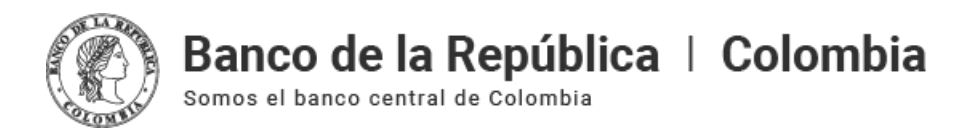

## **Guía de Instalación Software Token para ingreso a SEBRA**

Martes, octubre 17 de 2023 - 12:00pm

Paso a paso para configurar el software token en el celular para el ingreso a SEBRA